Le module engrec<sup>∗</sup> The package engrec<sup>†</sup>

Le T<sub>E</sub>Xnicien de surface<sup>‡</sup>

22 mai 2004

## **1 Introduction**

**Macros publiques** Deux macros \engrec et \EnGrec pour numéroter, par exemple des listes, avec des minuscules ou des majuscules grecques. Leur syntaxe est celle de \alph.

**Syntaxe**  $\text{*compare*}$  $\Encf\langle \textit{computer} \rangle$ 

**Options** Le module admet des options qui permettent de selectionner la forme des caractères à variante. toto étant égal à epsilon ou theta ou pi ou rho ou sigma ou phi, l'option vartoto sélectionne la lettre grecque minuscule \vartoto et s'oppose à l'option toto qui sélectionne \toto.

**Minuscules droites** Le module admet aussi l'option upgreek qui charge upgreek.sty pour fournir des minuscules grecques droites. Cette option s'oppose à slgreek, option par défaut.

**Avec fourier.sty** Il admet enfin l'option upright qui règle le cas du *omicron* et doit être utilisée lorsque l'on charge fourier.sty avec l'option upright. Cette option s'oppose à sloped, prise par défaut.

Public Macros Two macros **\engrec** and \EnGrec to enumerate, for example some lists, with lower case or upper case greek letters. They have the syntax of \alph.

**Syntax**  $\text{`degree{\/counter}}`$  $\Encf\langle counter \rangle$ 

**Options** The package has options which enable us to select the shape of the greek lower case character with variant. Let toto be equal to epsilon or theta or pi or rho or sigma or phi, the option vartoto selects the greek lower case character \vartoto and is the opposite of the option toto which selects \toto.

**Upright Lowercases** The package has also option upgreek which loads upgreek.sty to provide upright lower case greek characters. That option is the opposite of the default slgreek.

**With fourier.sty** It has also option upright which takes care of the *omicron* and must be used when one loads fourier.sty with option upright. This option is the opposite of the default sloped.

<sup>∗</sup>Ce document correspond au fichier engrec v1, du 2004/05/20.

<sup>†</sup>This document corresponds to the file engrec v1, dated 2004/05/20.

<sup>‡</sup>Yvon.Henel@wanadoo.fr

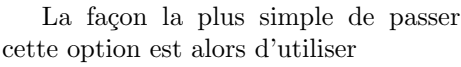

 $\Omega$ bocumentClass[upright···]{ $\langle \text{classe} \rangle$ } plutôt que de charger et fourier.sty et engrec.sty avec, tous deux, l'option upright.

**Options par défaut** varepsilon, theta, pi, rho, sigma, varphi, sloped, slgreek.

**Module chargé** Ce module nécessite amsmath.sty dont il utilise la commande \text pour définir les macros comme \Alpha qui sont les « noms » des majuscules grecques qui n'en ont pas d'habitude car leur forme est semblable à celle d'une lettre latine : Alpha, Beta, Epsilon, Zeta, Eta, Iota, Mu, Nu, Omicron, Rho, Tau, Chi. \Alpha est égale à \text{A}, elle peut être employée en mode mathématique et donne A.

**omicron** Il définit également la minuscule omicron. La macro \omicron est définie comme o et apparaît comme o. Il en donne une version toujours droite avec \upomicron : o.

Le code Le code des macros **\engrec**, \EnGrec et des macros auxiliaires associées \@grec et \@Grec est repris quasi verbatim de latex.ltx.

The easiest way of selecting that option is to use

 $\Omega$ bocumentClass[upright···  ${\langle \text{class} \rangle}$ ] instead of loading and fourier.sty and engrec.sty both with option upright.

**Default Options** varepsilon, theta, pi, rho, sigma, varphi, sloped, slgreek.

**Loaded Package** This package requires amsmath.sty for it uses \text defined there to create macros such as \Alpha which are the 'names' of the upper case greek letters which have usually no names since their shape is similar to the shape of a latin character, viz.: Alpha, Beta, Epsilon, Zeta, Eta, Iota, Mu, Nu, Omicron, Rho, Tau, Chi. \Alpha is equal to \text{A} and so may be used in mathematical mode to give A.

**omicron** The lower case omicron is also provided by \omicron and defined as o which is printed o. There is also an always upright version with \upomicron: o.

**The Code** The code of macros \engrec, \EnGrec and of associated auxiliary macros \@grec and \@Grec is taken, almost verbatim, from latex.ltx.

## **2 Utilisation – Usage**

**Exemple** On crée un compteur, on l'initialise à 1, on en fait écrire la valeur par \engrec puis on l'augmente de 1 et on fait écrire sa valeur par \engrec 23 fois. Puis la même chose avec \EnGrec.

**Example** We create a counter, initialise it to 1, make \engrec write its value then we add 1 and write its value with \engrec 23 times. Then the same with \EnGrec.

\newcounter{montruc} \setcounter{montruc}{1} \engrec{montruc} \stepcounter{montruc} \engrec{montruc} ×23 α β γ δ ε ζ η θ ι κ λ µ ν ξ o π ρ σ τ υ ϕ χ ψ ω \setcounter{montruc}{1} \EnGrec{montruc} \stepcounter{montruc} \EnGrec{montruc} ×23 A B Γ ∆ E Z H Θ I K Λ M N Ξ O Π P Σ T Υ Φ X Ψ Ω